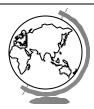

# **Operating System**

Process Scheduling (Ch 2.5)

#### Schedulers

- Short-Term
  - "Which process gets the CPU?"
  - Fast, since once per 100 ms
- Long-Term (batch)
  - "Which process gets the Ready Queue?"
- Medium-Term (Unix)
  - "Which Ready Queue process to memo
  - Swapping

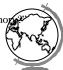

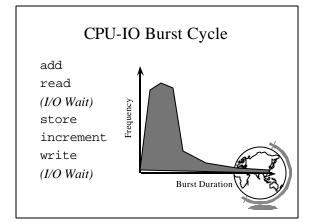

## **Preemptive Scheduling**

- Four times to re-schedule
  - 1 Running to Waiting (I/O wait)
  - 2 Running to Ready (time slice)
  - 3 Waiting to Ready (I/O completion)
- 4 Termination
- #2 optional ==> "Preemptive"
- Timing may cause unexpected results
  - updating shared variable
  - kernel saving state

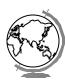

# Question

- What Criteria Should the Scheduler Use?
  - Ex: favor processes that are small
  - Others?

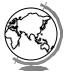

# Scheduling Criteria

- Internal
  - open files
  - memory requirements
  - <u>CPU time used</u>
- time slice expired (RR)
- process age
- <u>I/O wait completed</u>
- External
  - \$
  - department sponsoring work
  - process importance
  - <u>super-user (root)</u> <u>nice</u>

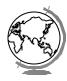

# Scheduling Measures of Performance

- 1 CPU utilization (40 to 90)
- 2 Throughput (processes / hour)
- 3 Turn around time
- 4 Waiting time (in queue)
- Maximize #1, #2 Minimize #3, #4
- Response time
  - Self-regulated by users (go home)
  - Bounded ==> Variance!

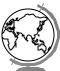

| First-Come, First-Served |                                      |  |  |
|--------------------------|--------------------------------------|--|--|
| <u>Process</u>           | Burst Time                           |  |  |
| A                        | 8                                    |  |  |
| В                        | 1                                    |  |  |
| C                        | 1                                    |  |  |
| 0                        | A B C<br>8 9 10<br>e (0+8+9)/3 = 5.7 |  |  |

# Shortest Job First Process Burst Time A B B 1 C 1 B C A 0 1 2 10 • Avg Wait Time (0+1+2)/3=1 • Optimal Avg Wait • Prediction tough ... Ideas?

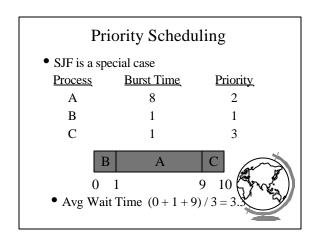

# Round Robin • Fixed time-slice and Preemption Process Burst Time A 5 B 3 C 3 A B C A B C A B C A 8 9 111 • Avg Turnaround = (8 + 9 + 11) / 3 = 9 • FCFS? SJF?

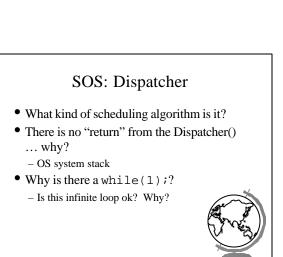

#### Round Robin Fun

| <u>Process</u> | Burst Time |
|----------------|------------|
| A              | 10         |
| В              | 10         |
| C              | 10         |

- Turn -around time?
  - q = 10
  - q = 1
  - q -> 0

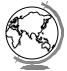

#### More Round Robin Fun **Burst Time Process** Α 6 В 3 $\mathbf{C}$ D Avg. Turn-around Time Rule: 80% within one quantum 2 3 4 Time Quantum

### Fun with Scheduling

| <u>Process</u> | Burst Time | <u>Priority</u> |
|----------------|------------|-----------------|
| A              | 10         | 2               |
| В              | 1          | 1               |
| C              | 2          | 3               |

- Gantt Charts:
  - FCFS
  - SJF
  - Priority
  - RR (q=1)
- Performance:
  - Throughput

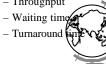

### More Fun with Scheduling

| <b>Process</b> | Arrival Time | <b>Burst Time</b> |
|----------------|--------------|-------------------|
| A              | 0.0          | 8                 |
| В              | 0.4          | 4                 |
| C              | 1.0          | 1                 |

- Turn around time:
  - FCFS
  - SJF
  - q=1 CPU idle
  - q=0.5 CPU idle

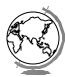

#### Multi-Level Queues

• Categories of processes

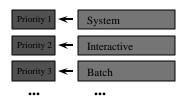

- Run all in 1 first, then 2 ...
- Starvation!
- Divide between queues: 70% 1, 20% 2

# Multi-Level Feedback Queues

• Time slice expensive but want interactive

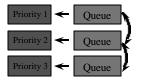

- 1 Quantum
- 2 Quanta
- 4 Quanta
- Consider process needing 100 quanta -1, 4, 8, 16, 32, 64 = 7 swaps!
- Favor interactive users

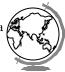

#### Outline

- Processes X
   PCB X
   Interrupt Handlers X
- Scheduling
  - AlgorithmsLinux
  - WinNT/2000

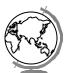

#### **Linux Process Scheduling**

- Two classes of processes:
  - Real-Time
  - Normal
- Real-Time:
  - Always run Real-Time above Normal
  - Round-Robin or FIFO
  - "Soft" not "Hard"

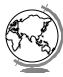

#### **Linux Process Scheduling**

- Normal: Credit-Based (counter variable)
  - process with most credits is selected
    + goodness() function
  - Timer goes off (jiffy, 1 per 10 ms)
    - + then lose a credit (0, then suspend)
  - no runnable process (all suspended), add to every process:
  - recalculate:
    - credits = credits/2 + priorit
- Automatically favors I/O bound prod

#### Windows Scheduling

- Basic scheduling unit is a thread
  - (Can think if threads as processes for now)
- Priority based scheduling per thread
- Preemptive operating system
- No shortest job first, no quotas

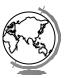

#### **Priority Assignment**

- Windows kernel uses 31 priority levels
  - 31 is the highest; 0 is system idle thread
  - Realtime priorities: 16 31
  - Dynamic priorities: 1 15
- Users specify a *priority class*:
  - + realtime (24), high (13), normal (8) and idle (4)
  - and a relative priority:
    - + highest (+2), above normal (+1), normal (0) normal (-1), and lowest (-2)
  - to establish the *starting priority*
- Threads also have a current priority

#### Quantum

- Determines how long a Thread runs once selected
- Varies based on:
  - Workstation or Server
  - Intel or Alpha hardware
  - Foreground/Background application threads (3x)
- How do you think it varies with each

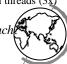

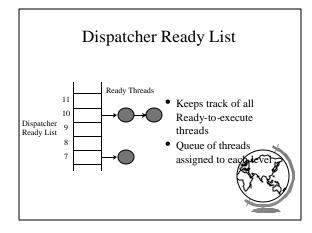

# FindReadyThread

- Locates the highest priority thread that is ready to execute
- Scans dispatcher ready list
- Picks front thread in highest priority nonempty queue
- When is this like round robin?

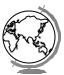

# **Boosting and Decay**

- Boost priority
  - Event that "wakes" blocked thread
    - + Amount of boost depends upon what blocked for - Ex: keyboard larger boost than disk
  - Boosts never exceed priority 15 for dynamic
  - Realtime priorities are not boosted
- Decay priority
  - by one for each quantum
  - decays only to starting priority (no lov

### **Starvation Prevention**

- Low priority threads may never execute
- "Anti-CPU starvation policy"
  - thread that has not executed for 3 seconds
  - boost priority to 15
  - double quantum
- Decay is swift not gradual after this boo

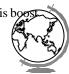